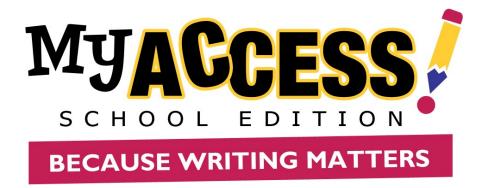

# **Student User Guide**

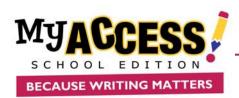

#### STUDENT GUIDE

# Contents

| Student User Guide                             | 1 |
|------------------------------------------------|---|
| Logging on                                     | 3 |
| Modify Account                                 | 3 |
| Home Screen                                    | 4 |
| Assignments                                    | 5 |
| Completing a Writing Assignment                | 5 |
| Student Writing Screen: Using Tools & Feedback | 6 |
| Understanding Your Individual Report           | 6 |
| MY Tutor <sup>®</sup> Goals & Revision Plan    | 7 |
| Understanding Your Portfolio                   | 7 |
| Using Your Portfolio                           | 9 |
| MY Editor and MY Tutor Report                  | 9 |
| Comments                                       |   |
| Revision Plan                                  |   |
| Writer's Models                                |   |
| MY Prewriting                                  |   |

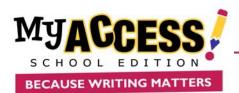

## Logging on

Enter the url <u>https://www.myaccess.com</u>. Sign in with the username and password provided by your teacher.

|                             | MUACCESS<br>BECAUSE WRITING MATTERS                               |
|-----------------------------|-------------------------------------------------------------------|
|                             | Sign In                                                           |
|                             | slacydomo Forget password?                                        |
|                             | Sign in                                                           |
|                             | Copyright © Vanlage Labs   Privacy Statement   EULA               |
|                             |                                                                   |
| A Write Culture Partnership | , <u>₩/WriteVue</u> IntelliMetric @CITESMART RubyWrite¥: adaptera |

## **Modify Account**

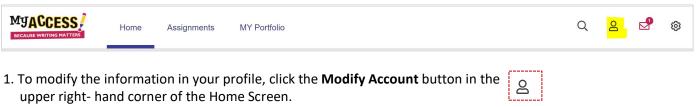

- 2. You can make changes to your account information in the new window.
- 3. Click Save and Exit to update the information.

Note. You *cannot* edit your username. It is also best practices to update your password frequently. Please see your teacher if you forget your username or password.

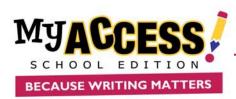

#### **Home Screen**

From the Home Screen you can access the **Snapshot Report**, **Message Center**, **Modify Account**, **Assignments**, and **MY Portfolio**.

| 27 |
|----|
|    |
|    |
|    |
|    |
|    |
|    |
|    |

#### **Snapshot Report**

The Snapshot Report is where you can view your progress over time. The Snapshot Report is updated **nightly** to reflect your holistic or overall, writing performance as well as the five trait areas: focus, content development, organization, language use, mechanics & conventions. Your writing progress can fall into one of three levels: below proficient, proficient, or advanced. The Snapshot Report also allows you to quickly filter and view your writing performance for a specific class.

#### **Message Center**

M

The Message Center is located on the Home Screen. The Message Center will "auto-alert" you when there are new comments entered by your teacher. Once the comment is viewed, the mail icon status will automatically be updated.

#### **MY Editor Stats**

MY Editor Stats displays your top 10 total errors made on your most recent submissions. For example, if you have composed and submitted two essays to three writing assignments, MY Access! would automatically sum the errors for each of your most recent submissions and display the top 10 in MY Editor Stats.

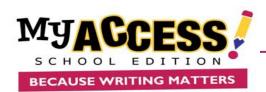

#### Assignments

Under the Assignments tab, you can view the prompt, start a new writing assignment, or resume or revise an assignment in progress. Assignments are organized by teacher, school, or district level.

| Home Assignments                                                                                                    | MY Portfolio      |                            |               | Q                        | 2        | <b>9</b> @ | Clicking on the<br>prompt title will<br>display the |
|----------------------------------------------------------------------------------------------------|-------------------|----------------------------|---------------|--------------------------|----------|------------|-----------------------------------------------------|
| View Assignments From:     All selected (2)▼       ☆     Indicates assignment has special ins       Ø     Select all       Ø     Mrs Cooper |                   |                            | Join a class: |                          | Submit   |            | assignment<br>description and<br>additional         |
| Assignment Topic A                                                                                                    | Assignment Status | Assigned By                | Submission #  | Submissions<br>Remaining | Due Date |            | prewriting                                          |
| ☆ Cell Phones in School                                                                                                    | Start             | Maguire 18-19 School       | 0             | 001                      | 12/31/20 |            | instructions.                                       |
| ☆ The Story of an Eyewitness by Jack London                                                                                                 | Resume            | Cooper ELA 18-19Mrs Cooper | 4             | 005                      | 12/31/20 |            |                                                     |
|                                                                                                    |                   |                            |               |                          |          |            |                                                     |

Clicking on the star icon 🍄 will display special instructions from your teacher. Click Start, or click Resume to continue working on a writing assignment.

## **Completing a Writing Assignment**

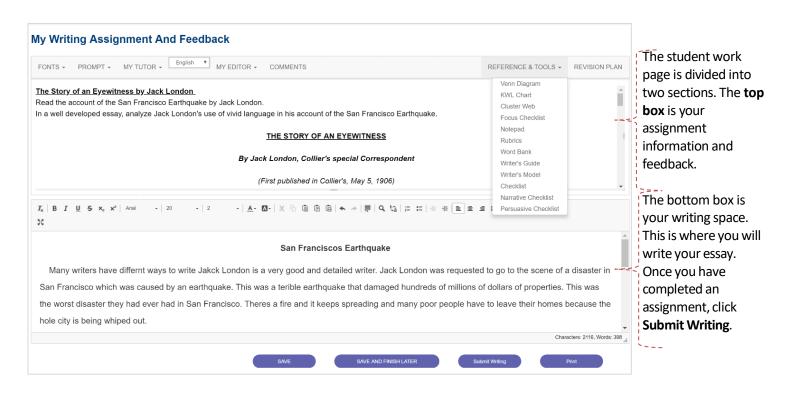

COPYRIGHT © 2019 by Vantage Learning. All Rights Reserved. No part of this work may be used, accessed, reproduced or distributed in any form or by any means or stored in a database or any retrieval system, without the prior written permission of Vantage Learning.

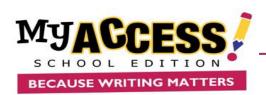

## **Student Writing Screen: Using Tools & Feedback**

|                                              | MY TUTOR - English Y MY EDITOR - COMMENTS                                                                                                    | REFERENCE & TOOLS +       | REVISION PLAN |
|----------------------------------------------|----------------------------------------------------------------------------------------------------|---------------------------|---------------|
|                                              | Focus and Meaning                                                                                                    | Venn Diagram              |               |
| tacy, as you revise, you ca                  | Content and Development letails from the story to develop your ideas. Try some of these ideas.                                                                                                    | KWL Chart                 |               |
| acy, as you revise, you ca                   | Organization retains from the story to develop your ideas. Try some of mese ideas.                                                                                                    | Cluster Web               |               |
|                                              | Language Use and Style                                                                                                    | Focus Checklist           |               |
| Revision Goal 1:                             | Mechanics and Conventions                                                                                                    | Notepad                   |               |
| Use details that relate to                   | the theme of the story.                                                                                                    | Rubrics                   |               |
|                                              |                                                                                                    | Word Bank                 |               |
| What is the theme or mes                     | sage of the story? (A theme is a unifying idea that the author will come back to again and again throughout the story). Highlight the theme in maroon.                                                                                                    | Writer's Guide            |               |
| If you cannot find the then                  | ne, write it now.                                                                                                    | Writer's Model            |               |
|                                              |                                                                                                    | Checklist                 |               |
|                                              |                                                                                                    | Narrative Checklist       |               |
| B I <u>U</u> <del>S</del> ×₂ ×″              | Font: +  Sze +  Specing +  A+ OF+  X 凸 圓 圓 圓 本 小  群  Q 选   詳 詳   非 来   臣 全 重 重   中 明                                                                                                    | Persuasive Checklist      |               |
|                                              |                                                                                                    |                           |               |
|                                              | San Franciscos Earthquake                                                                                                    | _                         |               |
|                                              | ferent ways to write Jakck London is a very good and detailed writer. Jack London was requested to go to the scene of a disaster in Sa                                                                                                    |                           |               |
| earthquake. This was a                       | ferent ways to write Jakck London is a very good and detailed writer. Jack London was requested to go to the scene of a disaster in St<br>terible earthquake that damaged hundreds of millions of dollars of properties. This was the worst disaster they had ever had in San Fro |                           |               |
| earthquake. This was a                       | ferent ways to write Jakck London is a very good and detailed writer. Jack London was requested to go to the scene of a disaster in Sa                                                                                                    |                           |               |
| earthquake. This was a spreading and many po | ferent ways to write Jakck London is a very good and detailed writer. Jack London was requested to go to the scene of a disaster in St<br>terible earthquake that damaged hundreds of millions of dollars of properties. This was the worst disaster they had ever had in San Fro | ancisco. Theres a fire ar | nd it keeps   |

**MY Tutor**<sup>®</sup> returns feedback throughout the writing process for each of the five traits: Focus and Purpose, Organization, Content and Development, Language Use, Voice & Style and Mechanics and Conventions. MY Editor identifies grammar, style and language errors and returns instructional feedback. MY Editor<sup>®</sup> feedback is available in Spanish, French, Chinese, Japanese, Korean, Simplified Chinese, and British English.

- **Reference & Tools:** Provides you with numerous prewriting tools including access to graphic organizers, rubrics, the Word Bank, Writer's Guide, writer's models and checklists.
- **Comments:** Displays comments made by your teacher in the feedback window while you are revising your essay.

#### **Understanding Your Individual Report**

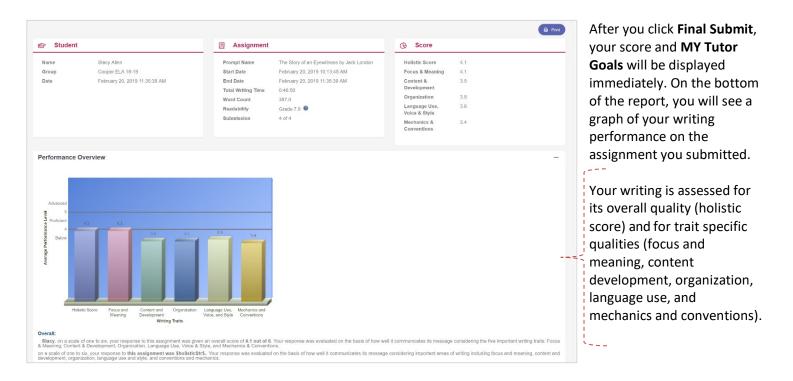

COPYRIGHT © 2019 by Vantage Learning. All Rights Reserved. No part of this work may be used, accessed, reproduced or distributed in any form or by any means or stored in a database or any retrieval system, without the prior written permission of Vantage Learning.

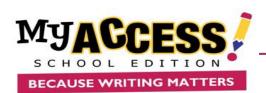

## MY Tutor<sup>®</sup> Goals & Revision Plan

On the bottom of the page is your MY Tutor Revision Plan for this assignment.

| MY Tutor Revision Goals                                                                                                    |
|----------------------------------------------------------------------------------------------------|
| Expand:+All, -None Add to Revision Plan                                                                                                    |
| Now that you have reviewed your scores, it is time to begin revising your essay. Create a Revision Plan to guide your activity. The MY Tutor goals below can help you span how to revise your<br>writing. You may begin by selecting one or more goals to improve the area of writing for which your received the lowest score, or you may focus on an area of writing identified by your teacher.<br>To begin, click directly on the revision goal to read the directions and student example. Then, check the box next to one or more of these goals and click the Add to Revision Plan button; this<br>will automatically add the goal to your revision plan located under the MY Revision Plan tab. |
| Focus and Meaning                                                                                                    |
|                                                                                                    |
| 1. Look at the essay question. Did your response focus on the question that was asked? If it did, highlight that section in teal.                                                                                                    |
| 2. If you could not find a connection between the question and your response, make a connection now.                                                                                                    |
| Example:                                                                                                    |
| Katy's Assignment: Write a character sketch of Nancy from Oliver Twist. A character sketch describes and analyzes a person in a story. It should include important details about her life, actions, and personality                                                                                                    |
| Before Revision: Nancy is an important character in Oliver Twist. She is poor, and all her friends are criminals. She drinks too much and does not live a good life. She and her boyfriend, Bill Sykes, kidnap Oliver.                                                                                                    |
| Katy's Strategy: I have written a little about Nancy, but I have not described her good qualities or her good actions. I need to add more details for a good character sketch.                                                                                                    |
| After Revision: A young girl risks everything to save a little boy from a life of crime. Nancy, an important character in Oliver Twist, fully understands the dangers of her actions. When she takes steps to prevent a kidnapping, she pays with her life. She is poor, and all her friends are criminals. She drinks too much and does not live a good life. She and her boyfriend, Bill Sykes, kidnap Oliver.                                                                                                    |
| Although Nancy appears to be a bad person, she does have some good qualities. She is loyal to her friends. She loves Bill, even though he is mean. She feels guilty about her bad behaviors and feels really sorry for Oliver. In the end, she saves Oliver from being kidnapped a second time, even though she knows it will put her life in danger.                                                                                                    |
| Katy's Reflection: I added more information about Nancy including her good qualities. I made a new paragraph when the subject went from her bad qualities to her good ones.                                                                                                    |
|                                                                                                    |
| Revision Goal 2 Keep the same focus throughout your writing.                                                                                                    |

# **Understanding Your Portfolio**

| Filter re             | sults                                                                                                    |                                       |                    |                                                       |                                        |           |                    |                                            |                         |                                 |                                                                                        |                                 |                  |                                 |                            |                      |         |                    |                                            |             |
|-----------------------|----------------------------------------------------------------------------------------------------|---------------------------------------|--------------------|-------------------------------------------------------|----------------------------------------|-----------|--------------------|--------------------------------------------|-------------------------|---------------------------------|----------------------------------------------------------------------------------------|---------------------------------|------------------|---------------------------------|----------------------------|----------------------|---------|--------------------|--------------------------------------------|-------------|
|                       |                                                                                                    |                                       |                    |                                                       |                                        | Status    | s Filter           |                                            |                         |                                 | Prompt FI                                                                              | lter                            |                  |                                 |                            | Choos                | se Pron | npts or Ge         | nres                                       |             |
| Group Sele            | act:                                                                                                    | All selected (4                       | )                  | -                                                     |                                        | Alls      | selected (2        | )                                          |                         | •                               | All selec                                                                              | ted (2)                         |                  |                                 | •                          | The                  | Story o | if an Eyew         | itness by Ja                               | ck London   |
|                       |                                                                                                    |                                       |                    |                                                       |                                        | Scales    | s Filter           |                                            |                         |                                 | Revisions                                                                              | Filter                          |                  |                                 |                            |                      |         |                    |                                            |             |
| Date Range            | e:                                                                                                    | All Dates                             |                    | ٣                                                     |                                        | All s     | selected (2        | )                                          |                         | •                               | All selec                                                                              | ted (3)                         |                  |                                 | •                          |                      |         |                    |                                            | Reset       |
|                       | Holistic Sc<br>Below Profic                                                                                      |                                       |                    | ecus & Mear                                           |                                        |           |                    | nt & Develo<br>Below Proficier             |                         |                                 | Organizatio                                                                            |                                 |                  |                                 | nguage U<br>Below Proficie |                      |         |                    | nmar & Meo                                 |             |
| Total Pt              | Below Profic     s 4pts                                                                                          | ent<br>6pts                           |                    | <ul> <li>Below Proficie</li> <li>4pts</li> </ul>      | nt 6pts                                |           |                    | Below Proficien<br>4pts                    | 6pts                    |                                 | <ul> <li>Below Proficion</li> <li>4pts</li> </ul>                                      | ent<br>6pts                     |                  | •<br>Total Pts                  | Below Proficie<br>4pts     | et 6pts              |         |                    | Below Profici     4pts                     | ent<br>6pts |
|                       | Below Profic     S     4pts                                                                                      | ent                                   | Total Pts          | Below Proficie                                        | nt -                                   |           | •<br>Total Pts     | Below Proficier                            | nt                      | Total Pts                       | <ul> <li>Below Proficion</li> </ul>                                                    | ant                             |                  | •                               | Below Proficie             | nt                   |         | Total Pts          | Below Profici                              | ent         |
| Total Pt<br>Score     | Below Profic     4pts     n/a     y Actions                                                                      | ent<br>6pts                           | Total Pts<br>Score | <ul> <li>Below Proficie</li> <li>4pts</li> </ul>      | 6pts<br>3.1                            |           | •<br>Total Pts     | Below Proficien<br>4pts                    | 6pts                    | Total Pts                       | <ul> <li>Below Proficion</li> <li>4pts</li> </ul>                                      | ent<br>6pts                     | D4               | •<br>Total Pts                  | 4pts<br>n/a                | et 6pts              | Revi    | Total Pts<br>Score | Below Profici     4pts                     | 6pts<br>2.6 |
| + Essa<br>View        | Below Profic     S     Apts     n/a      y Actions     v Actions     vPrint/Save                                 | 6pts<br>3.1                           | Total Pts<br>Score | Below Proficie     4pts     n/a                       | 6pts<br>3.1                            |           | Total Pts<br>Score | e Below Proficien<br>4pts<br>n/a           | 6pts 2.7                | Total Pts<br>Score              | • Below Proficie<br>4pts<br>n/a                                                        | 6pts<br>2.7                     |                  | Total Pts<br>Score              | 4pts<br>n/a<br>Fee         | 6pts<br>2.7          | PI      | Total Pts<br>Score | • Below Profici<br>4pts<br>n/a             | ent<br>6pts |
| + Essa<br>View<br>Sum | Below Profic     Apts     Apts     N/a     Ay Actions     Actions                                                | ent<br>6pts<br>3.1<br>A Date          | Total Pts<br>Score | Below Proficie     4pts     n/a Assignment            | 6pts<br>3.1<br>t<br>t an Eyewitr       | ness by a | Total Pts<br>Score | 4pts<br>n/a<br>Status                      | 6pts<br>2.7<br>H        | Total Pts<br>Score              | <ul> <li>Below Proficience</li> <li>4pts</li> <li>n/a</li> </ul>                       | ent<br>6pts<br>2.7<br>D3        | D4               | Total Pts<br>Score              | 4pts<br>n/a<br>Fee         | 6pts<br>2.7<br>dback | PI      | Total Pts<br>Score | Below Profici     4pts <b>n/a</b> comments | 6pts<br>2.6 |
| + Essa<br>View<br>Sum | Below Profic     S     Below Profic     Apts     n/a     y Actions     y Actions     (Print/Save     mary Report | ent<br>6pts<br>3.1<br>Date<br>2/20/19 | Total Pts<br>Score | Below Proficie     4pts     n/a Assignmen The Story o | et<br>6pts<br>3.1<br>t<br>f an Eyewitr | ness by . | Total Pts<br>Score | e Below Proficier<br>4pts<br>n/a<br>Status | брts<br>2.7<br>Н<br>4.1 | Total Pts<br>Score<br>D1<br>4.1 | <ul> <li>Below Proficie</li> <li>4pts</li> <li>n/a</li> <li>D2</li> <li>3.5</li> </ul> | ent<br>6pts<br>2.7<br>D3<br>3.5 | <b>D4</b><br>3.6 | Total Pts<br>Score<br>D5<br>3.4 | Apts Apts Fee              | dback                | PI      | Total Pts<br>Score | Below Profici 4pts n/a comments            | 6pts<br>2.6 |

Click MY Portfolio to view all your completed assignments, scores and feedback. **Filter Results** allows you to limit the number of assignments displayed. **Scores** displayed. **Scores** displays your holistic (overall) score and trait scores.

**Comments** provides a direct link to post or read teacher comments. **Revision Plan** displays your revision plan.

**Feedback** provides all of your instructional feedback and resources to improve your essay. **Originality** links to display the CiteSmart Originality Report(if available).

Your **Revision Plan** is an individualized plan to help you revise and improve your writing.

Begin with the goals under the first writing trait and work your way down the list.

Add a goal to your Revision Plan by checking one or more goals and clicking on the **Add to Revision Plan** button.

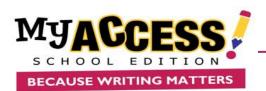

Essay Actions: Provides links to View/Print/Save, Summary Report, and MY Editor Report.

|      |                    | Но                            | me A               | ssignme                    | nts MY Portfo                                                             | lio                          |                             |                            |       |        |          |                 |
|------|--------------------|-------------------------------|--------------------|----------------------------|---------------------------------------------------------------------------|------------------------------|-----------------------------|----------------------------|-------|--------|----------|-----------------|
| MY P | ortfolio           |                               |                    |                            | Selected Prompts: The<br>Average Revisions Per F<br>Number of Students: 1 |                              |                             |                            |       | x Clos | e 🖨 Prin |                 |
| Fil  | lter result        | s                             |                    |                            | Average Performance S<br>Note: this summary report                        | ummary - All<br>only include | prompt or (<br>scorable sco | Genres Hide<br>ored essays | /Show |        |          |                 |
| Gro  | oup Select:        | All selected (4               |                    |                            | 6                                                                         |                              |                             |                            |       |        |          |                 |
| Dat  | te Range:          | All Dates                     |                    |                            | 5                                                                         |                              |                             |                            |       |        |          |                 |
| 3    |                    | omain - 5 Tes                 |                    |                            | 4<br>Score                                                                |                              | /                           | 4.1                        |       | 4.1    |          |                 |
|      |                    | stic Score<br>nced Proficient |                    | cus & Mea<br>Advanced Prof | 3                                                                         | /                            |                             |                            |       |        |          | Lan<br>P Adv    |
|      | Total Pts<br>Score | 4pts 6pts<br>2.6 3.1          | Total Pts<br>Score | 4pts<br>2.6                | 1                                                                         | 1.3                          |                             |                            |       |        |          |                 |
|      | Summary F          | Report 🚽 Date                 |                    | Assignme                   | 0                                                                         |                              | P                           | evisions                   |       |        |          | 5               |
|      |                    | 2/20/19                       |                    | Cell Phone                 |                                                                           |                              |                             |                            |       |        |          | 2               |
| ۲    |                    | 2/20/19                       |                    | The Story o                | on cyewimess by suck                                                      |                              | 4.1                         | 4.1                        | 3.0   | 3,0    | 3.0      | <del>.</del> .4 |
| ×    |                    | 2/19/19                       |                    | The Story of               | an Eyewitness by Jack                                                     | 0                            | 4.1                         | 4.1                        |       |        | 3.6      |                 |
| Ø    |                    | 2/19/19                       |                    | The Story of               | an Eyewitness by Jack                                                     | 8                            |                             | 1.9                        | 1.7   |        | 1.6      |                 |

**Summary Report**: Displays a graph that shows progress over time.

Clicking on a score point will display the holistic and trait scores for that essay.

**The MY Editor Report** summarizes your grammar, mechanics, usage, and style errors,

If you would like to view all your MY Editor reports, you can access them by checking the boxes for the essays that you would like to view.

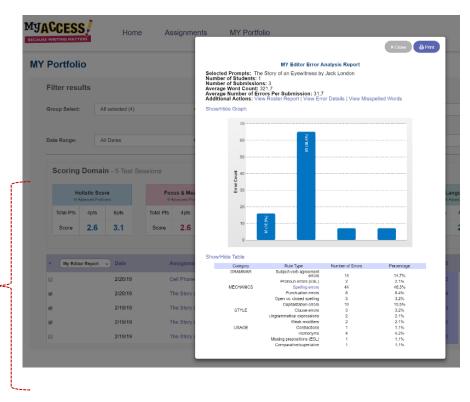

COPYRIGHT © 2019 by <u>Vantage Learning</u>. All Rights Reserved. No part of this work may be used, accessed, reproduced or distributed in any form or by any means or stored in a database or any retrieval system, without the prior written permission of Vantage Learning.

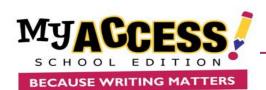

# **Using Your Portfolio**

| Assignment                 | Status  | н   | D1  | D2  | D3  | D4  | D5  |
|----------------------------|---------|-----|-----|-----|-----|-----|-----|
| Cell Phones in School (S1) | $\odot$ | 2.6 | 2.6 | 2.3 | 2.4 | 2.3 | 1.2 |

| Student Name: Skay Allen<br>Group Name: Cosper ELA 18 19<br>Score Date:                               | Prompt Name:<br>Start Date:<br>End Date:<br>Total Writing Time: | The Story of an Eyewitness by Jack<br>London<br>0:46:50 | Word Count:<br>Readability:<br>Submission: | 397.0<br>Grade 7.9<br>4 of 4 |
|----------------------------------------------------------------------------------------------------|-----------------------------------------------------------------|---------------------------------------------------------|--------------------------------------------|------------------------------|
| Holistic Score: 4.1/6 Content & Development: 3.5<br>Pocus & Meaning: 4.1 Mechanics & Conventions: 3.4 | Organization:<br>Language Use, Voice & Style                    | 3.5<br>3.6                                              |                                            |                              |
|                                                                                                    |                                                                 |                                                         |                                            | View/Print Essay             |
|                                                                                                    | San Franciscos Earthqu                                          | ake                                                     |                                            |                              |
| Many writers have differnt ways to write Jakok London is a very good and del                          | ailed writer. Jack London was n                                 | quested to go to the scene of a disas                   | ster in San Francisco v                    | which was caused by an       |
| arthquake. This was a terible earthquake that damaged hundreds of millions o                          |                                                                 |                                                         |                                            |                              |
| reading and many poor people have to leave their homes because the hole c                             |                                                                 |                                                         |                                            |                              |
| Jack London said in one of his paragraphs "They held on longest to thier trun                         |                                                                 | s heart that night. The hills of San Fra                | ancisco are steep, and                     | up these hills, mile after   |
| ile, were the trunks dragged". The way that Jacklondon explained the scene a                          |                                                                 | *                                                       |                                            |                              |
| as an awsome expression.                                                                              |                                                                 | ,                                                       |                                            | ,                            |
| Jack London stated "A minute later the flams were leaping upward in a dozer                           | different quarters south of Mar                                 | ket Street, in the working-class ghette                 | and in the factories.                      | fires started. There was     |
| o opposing the flames". The way he described how the fire was just spreading                          |                                                                 |                                                         |                                            |                              |
| was as if the paper i was reading infront of me was on fire.                                          |                                                                 |                                                         |                                            |                              |
| Another thing Jack London stated was " half the heart of the city was gone, A                         | t that time i watched the vast co                               | nflagration from out on the bay. He ha                  | as such a good way of                      | f describing things and      |
| uting them in good words. He could of just said the hole city was whipped out i                       |                                                                 | · · ·                                                   | · ·                                        |                              |
| ost of the city was gone and there was no people there to make it feel alive.                         |                                                                 |                                                         |                                            |                              |
| As a conclusion i think that Jack London is an awsome writtier. As for the peo                        | ple who had to move and just le                                 | ave i feel sory for them because they                   | lost a lot but sometim                     | nes a change is good and     |
| pfully they are living in a much better enviroment.                                                   |                                                                 | ,                                                       |                                            |                              |
|                                                                                                    |                                                                 |                                                         |                                            |                              |
| tese scores are based on a 6-Point Scale<br>SCORING CATHODRY                                          | NTELL METRIC SCO                                                | 875                                                     | HIMA                                       | NISCORES                     |

Click on any of your assignment **scores** to view your essay along with its holistic score and scores in each of the domains: Focus & Purpose, Content & Development, Organization, Language Use, and Mechanics & Conventions.

#### MY Editor and MY Tutor Report

| Tutor Feedback        | My Editor Feedback Comments My                                   | Revision Plan My Prewriting                                                                              | Writer's Models |        |                                                                                                    |                                        |
|-----------------------|------------------------------------------------------------------|----------------------------------------------------------------------------------------------------|-----------------|--------|----------------------------------------------------------------------------------------------------|----------------------------------------|
| Student               |                                                                  | Assignment                                                                                               |                 |        | () Score                                                                                                    |                                        |
| Name<br>Group<br>Date | Stacy Allen<br>Cooper ELA 18-19<br>February 20, 2019 11:35:39 AM | Start Date     Febr       End Date     Febr       Total Writing Time     0:46       Word Count     397.3 | )<br>e 7.9 😨    | И      | Holistic Score<br>Focus & Meaning<br>Content &<br>Development<br>Organization<br>Language Use,<br>Voice & Style<br>Mechanics &<br>Conventions | 4.1<br>4.1<br>3.5<br>3.5<br>3.6<br>3.4 |
| My Editor Feed        | 30 Word Count = 397.0                                            | Readability = Grade 7.9                                                                                  | GRAMMAR         | 8      | Subject-verb                                                                                                    |                                        |
|                       | 25                                                               |                                                                                                    | GRAMMAR         | 1      | agreement errors<br>Pronoun errors<br>(ESL)                                                                                                   |                                        |
|                       | Line Count                                                       |                                                                                                    | MECHANICS       | 18     | Spelling errors                                                                                                    | -                                      |
|                       | Ê                                                                |                                                                                                    | MECHANICS       | 4<br>5 | Punctuation errors<br>Capitalization<br>errors                                                                                                |                                        |
|                       | 10 9                                                             |                                                                                                    |                 |        |                                                                                                    |                                        |
|                       | 10 9                                                             |                                                                                                    | STYLE           | 1      | Clause errors                                                                                                    |                                        |
|                       |                                                                  |                                                                                                    | STYLE           | 1      | Clause errors<br>Ungrammatical<br>expressions                                                                                                 |                                        |

#### Click the **MY Editor Feedback** tab to display your error summary and your group information, assignment start/end date, word count, readability, and holistic and trait scores.

The bottom section of the report contains a graph of the error count by category: Grammar, Mechanics, Style and Usage.

COPYRIGHT © 2019 by Vantage Learning. All Rights Reserved. No part of this work may be used, accessed, reproduced or distributed in any form or by any means or stored in a database or any retrieval system, without the prior written permission of Vantage Learning.

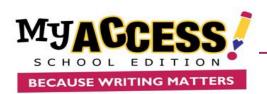

## Comments

| The Story of an Eyewitness by Jack London                                                                                   |                                                                                                    |                                                                                                    |
|----------------------------------------------------------------------------------------------------|----------------------------------------------------------------------------------------------------|----------------------------------------------------------------------------------------------------|
| My Tutor Feedback My Editor Feedback Comments My Revisi                                                                     | on Plan My Prewriting Writer's Models                                                                                                    |                                                                                                    |
|                                                                                                    |                                                                                                    | 🖨 Pant                                                                                                    |
| n⊗ Student                                                                                                    | Assignment                                                                                                    | () Score                                                                                                    |
| Name Staty Alen<br>Group Cooper ELA 18.19<br>Date February 20, 2010 11:35:39 AM                                             | Prompt Name         The Story of an Eyewithesis by Jack London           Burt Date         Petruary 20, 2019 10:13.45 AM           End Date         February 20, 2019 11:35:30 AM           Total Wining Time         0.45:30           Word Count         307:0           Readability         Grade 7,9 ●           Submission         4 of 4 | Holistic Boors 4.1<br>Pocus & Maraning 4.1<br>Content 3.3<br>Development 3.5<br>Unanguage Use, Volce 3.6<br>& Style 3.4<br>Mechanics & 3.4<br>Conventions |
| There is a 2,000 character limit (including spaces) for each general comment.<br>General comments<br>Administrator Comments |                                                                                                    | -                                                                                                    |
| Teacher Comments Student Comments                                                                                           |                                                                                                    |                                                                                                    |
| - Check/Uncheck All Add a Comment For (From ) 5 (2)(4) B J Z II A-                                                          |                                                                                                    | Remove Comments                                                                                                    |
| I will improve my introduction                                                                                              |                                                                                                    |                                                                                                    |
|                                                                                                    |                                                                                                    | Save a comment                                                                                                    |
| Embedded Comments                                                                                                    |                                                                                                    | -                                                                                                    |
|                                                                                                    |                                                                                                    | Print Comments                                                                                                    |

To post or view teacher comments for your essay, click the **Comments** icon on the portfolio page. To post a comment, click the **Add Comment** button. To remove a comment, click **Remove.** 

You will be alerted when Provide the second second

## **Revision Plan**

|                                                                                                    |                                                                                                    |                                                                                                    |                                                                                                    |                                                                                                    |                                        | _                                                                             |
|----------------------------------------------------------------------------------------------------|----------------------------------------------------------------------------------------------------|----------------------------------------------------------------------------------------------------|----------------------------------------------------------------------------------------------------|----------------------------------------------------------------------------------------------------|----------------------------------------|-------------------------------------------------------------------------------|
| Student                                                                                                    |                                                                                                    | Assignment                                                                                             |                                                                                                    | G Score                                                                                                    |                                        |                                                                               |
| Name<br>Group<br>Date                                                                                                    | Slacy Allen<br>Choper ELA 15-19<br>February 20, 2010 11:35:39 AM                                                             | Prompt Name<br>Start Date<br>End Date<br>Total Writing Time<br>Word Count<br>Readability<br>Submission | The Story of an EyewTrees by Jack London<br>Pedewary 20, 2019 10:13-63 AM<br>February 20, 2019 11:35:39 AM<br>0:665<br>0:307.0<br>Grade 7.2<br>4 of 4 | Holistic Score<br>Focus & Meaning<br>Content & Development<br>Organization<br>Language Use, Voice &<br>Style<br>Mechanics & Conventions | 4.1<br>4.1<br>3.5<br>3.6<br>3.6<br>3.4 |                                                                               |
| xpand:+All, -None<br>lelect ONE or more of                                                                                                    | :<br>The Revision Goals and copy/paste it into your Revision Plan                                                            | In the section marked My Goal. Click on the                                                            | goal statement to read the (1)goal, (2)directions and (3) the st                                                                                      | udent example. Write your strategy for revis                                                                                            | ing in the section indic               | ited in your Revision Plan. Click                                             |
| Expand:+All, -None<br>Select ONE or more onere to view the Revis                                                                                                    | f the Revision Gales and copylicate it into your Revision Plan<br>from Plan Galestern.                                       | In the section marked My Goal. Click on the                                                            | goal statement to read the (1) goal, (2) directions and (3) the d                                                                                     | udent example. Wite your strategy tor revis                                                                                             | ing in the section indice              | ted in your Revision Plan. Click<br>Add Royson Gools<br>Remove Revision Cools |
| Expand:+All, -Nore<br>Select ONE or more of<br>ener to view the Revision<br>Organization                                                                                                    | ion Plan Guidelines.                                                                                                    |                                                                                                    | goal statement to read the (1)goal, (2)directions and (3) the st                                                                                      | udert example. Wife your strategy for revis                                                                                             | ing in the section indic               | Add Rovision Gools                                                            |
| Expand-All, -None<br>Expand-All, -None<br>Belact ONE or more of<br>enter to view the Revis<br>to reset to view the Revis<br>of the Revision Goa<br>Organization<br>Provide the Revision Goa<br>by Goal, Writing<br>My Goal:                                                                                                    | ion Plan Guidelfree.                                                                                                    |                                                                                                    | goal statement to read the (15goal, (2)strections and (3) the st                                                                                      | udert example. Wite your schalegy for revis                                                                                             | ing in the section indic               | Add Rovision Gools                                                            |
| Expand:+All, -None<br>Expand:+All, -None<br>Seed ONE or more c<br>seed to view the Revit<br>Organization<br>(In a granization<br>(In a granization)<br>(In a granization)<br>(In a granizatio | in Plan Guiddles.                                                                                                    | s 2,000 characters):                                                                                   | goal statement to read the (1)goal, (2)directions and (3) the st                                                                                      | udert example. Wife your strategy for revis                                                                                             | ing in the section index               | Add Rovision Gools                                                            |
| Expand-1-All - Home<br>Expand-1-All - Home<br>Expand-1-All - Home<br>Expanded One more commence<br>of the Expanded One<br>(y Goal, Writing<br>Wy Goal:<br>(ret tarky = 1/2m)<br>My goal is to im<br>Writing Strategy:                                                                                                    | In Plan Cuiddles.<br>I table a second second conclusion.<br>Strategy, Reflections (The limit for each box i<br>→ ₩ ≠ ₩   Δ.+ | s 2,000 characters):                                                                                   | goal statement to read the (1gpal, (2)directions and (3) the st                                                                                       | udord example. Wite your schategy for novis                                                                                             | ing in the section indic               | Add Rovision Gools                                                            |

Use your **Revision Plan** to enter your writing goals, strategies, and reflections in the corresponding text boxes.

You can edit or add to these boxes at any time.

COPYRIGHT © 2019 by Vantage Learning. All Rights Reserved. No part of this work may be used, accessed, reproduced or distributed in any form or by any means or stored in a database or any retrieval system, without the prior written permission of Vantage Learning.

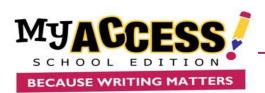

## Writer's Models

|                                                | My Editor Feedback Comments I                                      | My Revision Plan My Prewriting Writer's Models                                                                                                    |                                                                                                    |
|------------------------------------------------|--------------------------------------------------------------------|----------------------------------------------------------------------------------------------------|----------------------------------------------------------------------------------------------------|
|                                                |                                                                    |                                                                                                    | ۵                                                                                                    |
| Student                                        |                                                                    | E Assignment                                                                                                    | () Score                                                                                                    |
| Name<br>Group<br>Date                          | Stacy Allen<br>Cooper ELA 18-19<br>February 20, 2019 11:35:39 AM   | Prompt Name     The Story of an Eyewitness by Jack       Start Date     February 20, 2019 10:13:45 AM       End Date     February 20, 2019 11:35:39 AM       Total Wirting Time     0:46:50       Word Count     397.0       Radability     Grade 7.9 •       Submission     4 of 4 | London Holistic Score 4.1<br>Focus & Maaning 4.1<br>Content & 2.5<br>Development<br>Organization 3.5<br>Language Uss, 3.6<br>Voice & Style<br>Mechanics & 3.4<br>Conventions |
| Holistic Score                                 | Writing Performance: 3 - <u>nartially.communicates</u><br>message. | the writer's                                                                                                    | VersScore 3 ▼ (<br>Paint:                                                                                                    |
|                                                |                                                                    |                                                                                                    |                                                                                                    |
|                                                | a thesis statement in introduction to this response the            | leaning   Content & Development   Organization   Language Use. Voice &<br>ais shows a basic understanding of the writing task ("He Often describes San<br>use and unclear. S/he makes several connections between the task and the is                                               | n Francisco using vivid and colorful words*). A basic analysis of the text follows, although the                                                                             |
| Commentary<br>The author offers<br>Sample Work | a thesis statement in introduction to this response the            | nat shows a basic understanding of the writing task ("He Often describes San                                                                                                    | n Francisco using vivid and colorful words*). A basic analysis of the text follows, although the                                                                             |

The **Writer's Models** are examples of real student writing that has been scored on either a 4 or a 6 point rubric.

Each essay has a commentary that explains why the essay received that specific score.

## **MY Prewriting**

Click on **My Prewriting** to review the information you included in any of the graphic organizers that you selected.

| > Student                                                                       |                                                                      | Assignment                                                                                                    | () Score                                                                                      |  |
|---------------------------------------------------------------------------------|----------------------------------------------------------------------|----------------------------------------------------------------------------------------------------|-----------------------------------------------------------------------------------------------|--|
| Name<br>Group<br>Date                                                           | Stacy Allen<br>Maguire 18-19 School<br>February 20, 2019 12:39:52 PM | Prompt Name         Cell Phones in School           Start Date         February 20, 2019 11:13:46 AM           End Date         February 20, 2019 12:39:52 PM           Total Writing Time         0.011:3           Word Count         635.0 | Holistic Score 2.6<br>Focus & Meaning 2.6<br>Content & 2.3<br>Development<br>Organization 2.4 |  |
|                                                                                 |                                                                      | Readability Grade 10.6 @<br>Submission 1 of 1                                                                                                    | Language Use, 2.3<br>Voice & Style<br>Mechanics & 1.2<br>Conventions                          |  |
| <ul> <li>Explain the t</li> <li>State your cl</li> <li>Dtd you inclu</li> </ul> |                                                                      | eador's attention. J                                                                                                    |                                                                                               |  |
|                                                                                 |                                                                      |                                                                                                    |                                                                                               |  |
|                                                                                 |                                                                      |                                                                                                    |                                                                                               |  |
| SUPPORTING                                                                      | PARAGRAPH:                                                           |                                                                                                    |                                                                                               |  |
| ✓ Write 1 reaso                                                                 | PARAGRAPH:<br>on for your claim.<br>ience for your reasoniargument.  |                                                                                                    |                                                                                               |  |

COPYRIGHT © 2019 by <u>Vantage Learning</u>. All Rights Reserved. No part of this work may be used, accessed, reproduced or distributed in any form or by any means or stored in a database or any retrieval system, without the prior written permission of Vantage Learning.